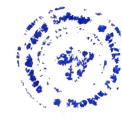

## SYLLABUS OF DIPLOMA IN TRAINING MANAGEMENT

As per the guidelines of NSQF it is expected to include Skill component of the courses can vary from 60 % to 70% of the total credits, and the balanced credits shall be of general education component. In this syllabus Skill component is of 60% and General Component is of 40% i.e. respectively 18 credits and 12 Credits for Practical's and Theory.

## Semester wise Papers and Workload.

| Type Theory Theory Theory Theory Theory | 2.4<br>2.4<br>2.4<br>2.4                   | Hrs 36 36 36 36                              | Papers Paper I Paper II Paper III Paper IV                   | Type Theory Theory Theory Theory                                                            | 2.4<br>2.4<br>2.4<br>2.4                                                                                         | Hrs 36 36 36 36                                                                                                    |
|-----------------------------------------|--------------------------------------------|----------------------------------------------|--------------------------------------------------------------|---------------------------------------------------------------------------------------------|----------------------------------------------------------------------------------------------------|----------------------------------------------------------------------------------------------------|
| Theory Theory Theory                    | 2.4<br>2.4<br>2.4                          | 36<br>36                                     | Paper III                                                    | Theory                                                                                      | 2.4                                                                                                    | 36<br>36                                                                                                    |
| Theory Theory                           | 2.4                                        | 36                                           | Paper III                                                    | Theory                                                                                      | 2.4                                                                                                    | 36                                                                                                    |
| Theory                                  | 2.4                                        |                                              | •                                                            |                                                                                             |                                                                                                    |                                                                                                    |
|                                         |                                            | 36                                           | Paper IV                                                     | Theory                                                                                      | 2.4                                                                                                    | 36                                                                                                    |
| Theory                                  | 2.4                                        |                                              |                                                              |                                                                                             | 1                                                                                                    | í                                                                                                    |
|                                         | 2.4                                        | 36                                           | Paper V                                                      | Theory                                                                                      | 2.4                                                                                                    | 36                                                                                                    |
| ractical                                | 4                                          | 120                                          | Paper VI                                                     | Practical                                                                                   | 4                                                                                                    | 120                                                                                                    |
| ractical                                | 4                                          | 120                                          | Paper VII                                                    | Practical                                                                                   | 4                                                                                                    | 120                                                                                                    |
| ractical                                | 4                                          | 120                                          | Paper VIII                                                   | Practical                                                                                   | 4                                                                                                    | 120                                                                                                    |
| ands on                                 | 06                                         | 180                                          | Hands on                                                     | Hands on                                                                                    | 06                                                                                                    | 180                                                                                                    |
| raining                                 |                                            |                                              | Training                                                     | Training                                                                                    |                                                                                                    |                                                                                                    |
|                                         | 30                                         | 720                                          |                                                              |                                                                                             | 30                                                                                                    | 720                                                                                                    |
|                                         | ractical<br>ractical<br>ands on<br>raining | ractical 4 ractical 4 rands on 06 raining 30 | ractical 4 120 ractical 4 120 rands on 06 180 raining 30 720 | ractical 4 120 Paper VII ractical 4 120 Paper VIII rands on 06 180 Hands on Training 30 720 | ractical 4 120 Paper VII Practical ractical 4 120 Paper VIII Practical ands on 06 180 Hands on Training Training | ractical 4 120 Paper VII Practical 4 ractical 4 120 Paper VIII Practical 4 rands on 06 180 Hands on Hands on 06 raining Training Training 30 720 30 |

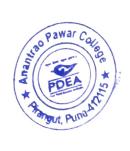

|                | Diploma in Tr               | aining Manageme | nt:-                            |  |  |  |
|----------------|-----------------------------|-----------------|---------------------------------|--|--|--|
|                | Outline of the Syllabus     |                 |                                 |  |  |  |
|                | Semester I                  | Semester II     |                                 |  |  |  |
|                |                             | Theory Paper I  | Training Management             |  |  |  |
| Theory Paper I | Training Management         | DTT 211         | Part:-II (36 L)                 |  |  |  |
| DTT111         | Part:-I (36 L)              | Theory Paper II | Management-                     |  |  |  |
| Theory Paper   | Management-                 | DTT 212         | Part:-II (36 L)                 |  |  |  |
| II DTT 112     | Part:-I (36 L)              |                 | Secretarial practice            |  |  |  |
| Theory Paper   | Secretarial practice-       | Theory Paper    |                                 |  |  |  |
| III DTT 113    | Part:-I (36 L)              | III DTT 213     | Part:-II (36 L)                 |  |  |  |
| Theory Paper   | Accounting, Auditing and    | Theory Paper    | Accounting, Auditing and        |  |  |  |
| IV DTT 114     | Financial Management - I    | IV DTT 214      | Financial Management- II (36 L) |  |  |  |
|                | (36 L)                      |                 |                                 |  |  |  |
| Theory Paper   | Basics of Computers - I     | Theory Paper V  | Basics of Computers - II        |  |  |  |
| V DTT 115      | (36L)                       | DTT 215         | (36L)                           |  |  |  |
| Practical      | Practicals based on         | Practical Paper | Practicals based on Accounting, |  |  |  |
| Paper I DTP    | Accounting, Auditing and    | I DTP 216       | Auditing and Financial          |  |  |  |
| 116            | Financial management – I    |                 | Management- II (30 P)           |  |  |  |
|                | (30 p)                      |                 |                                 |  |  |  |
| Practical      | Basics of Computer - I      | Practical Paper | Basics of Computer - II         |  |  |  |
| Paper II DTP   | (30 P)                      | II DTP 217      | (30 P)                          |  |  |  |
| 117            |                             |                 |                                 |  |  |  |
| Practical      | Practicals based on         | Practical Paper | Practicals based on Secretarial |  |  |  |
| Paper III      | Secretarial Practice Part I | Ш               | Practice Part II (30 P)         |  |  |  |
| DTP 118        | (30 P)                      | DTP 218         |                                 |  |  |  |

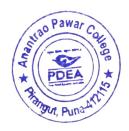

## Semester: - First (30 Credits)

# Paper: - I: -Core Subject: -INTRODUCTION TO TRAINING MANAGEMENT PART: - I (36 L)

## Course Outcome: -

- 1. Understand the concepts related to training management.
- 2. Demonstrate the roles, skills and functions of training.
- 3. Analyze effective application of training management knowledge to diagnose and solve organizational problems and develop optimal managerial decisions.
- 4. Understand the complexities associated with training management of human resources in the organizations and integrate the learning in handling these complexities.

| 015 | anizations and integrate the learning in handling these complexities.                  |    |
|-----|----------------------------------------------------------------------------------------|----|
| 1.  | Introduction to Training Management                                                    | 08 |
|     | Introduction, Definitions, Meaning, Need, Functions, Scope, Role, Advantages of        |    |
|     | Training Management.                                                                   |    |
| 2   | Office Organization                                                                    | 12 |
|     | Training Business and Office Organization, Definition, Characteristics, Importance     |    |
|     | of Organization and Training, Benefits of Good Organization, Principals of             |    |
|     | Organization Formal and Informal Training Organization, Types of Organization,         |    |
|     | Organization Chart, Training Manuals, Authorities and Responsibilities, Delegation     |    |
|     | of Work, Centralization and Decentralization of Authority                              |    |
| 3   | Training Infrastructure                                                                | 12 |
|     | Introduction, Principles, Location, Building, Preparing the Layout, New Trends in      |    |
|     | Layout, Accommodation, Training Office / Division /Room Environment, Lighting,         |    |
|     | Ventilation, Interior, Noise, Dust, Physical Hazards, Sanitary, Cleanliness, Security, |    |
|     | Fire Fighting equipment, Temperature Control, Drinking Water, Pantry                   |    |
|     | Management, Sanitization,                                                              |    |
| 4   | Training SOPs: Training programmers system, Yearly colander, Flow of Work,             | 04 |
|     | Procedures, SOPs, Reception and Hospitality                                            |    |

#### References:-

- 1. Principles of management by Callie Daum, published by Vibrant Publishers
- 2. A Handbook of Training Management by Kenneth R. Robinson

- 3. Designing and Developing Training Programmes by Janis Fisher Chan published by Wiley.
- 4. Training and Development: Enhancing Communication and Leadership Skills, by Steven A. Beebe,

Timothy P. Mottet and K. David Roach, 2012

5. Telling Ain't Training- 2nd Editions, by Harold D. Stolovitch and Erica

## Paper II: - Core Subject: - MANAGEMENT-I (36 Lectures)

- 1. Acquire the knowledge of Management Process.
- 2. Understand and apply the management function.
- 3. Planning organizing, staffing, directing and controlling meet the challenges of modern Management.

| 1.  | Introduction to Management:                                                          | 10  |
|-----|--------------------------------------------------------------------------------------|-----|
|     | Office Management: Meaning, definition, Importance, Principals of Office Management, |     |
|     | Elements of Office Management, Functions of Office Management, Office Manager,       |     |
|     | Functional Office Management, Administrative Office Management, Information          |     |
|     | Management.                                                                          |     |
| 2   | Introduction to Marketing Management:                                                | 10  |
|     | Sales: Introduction, Definition, Importance, Scope, Elements, Advantages,            |     |
|     | Disadvantages. Marketing: Introduction, Definition, Importance, Scope, Elements,     |     |
|     | Advantages, Disadvantages. Customer Services- Introduction, Definition, Importance,  |     |
|     | Scope, Elements, Advantages, Disadvantages.                                          |     |
| 3   | Introduction to Human Resource Management:                                           | 08  |
|     | Human Resource Management and Labour Relations- Introduction, Definition,            | 00  |
|     | Importance, Scope, Elements, Advantages, Disadvantages.                              |     |
| 4   | Introduction to Inventory Management:                                                | 0.4 |
|     | Procurement and Inventory Management- Introduction, Definition, Importance, Scope,   | 04  |
|     | Elements, Advantages, Disadvantages.                                                 |     |
| 5   | Basic Economics:                                                                     |     |
|     | Introduction, Definition, Importance, Scope, Elements, Advantages, Disadvantages.    | 02  |
| 6   | Event Management: Introduction, Definition, Importance, Scope, Elements,             | 02  |
|     | Advantages, Disadvantages, Types of events.                                          | 02  |
| Ref | erences:-                                                                            |     |

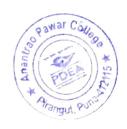

- 1. Principles of Management Koontz & O'Donnel
- 2. The Management Process R S Davar
- 3. Essentials of Management Koontz & O' Donnel Tralei McGrow Hill Publishing House
- 4. Business Administration Mritunjoy Banerjee
- 5. Principles & Practice TN Chhabra, Dhanapat Rai & Co. Of Management.

## Paper III: - SECRETARIAL PRACTICE-1 (36 Lectures)

#### Course Outcome: -

- 1. To familiarize the students with the activities of a modern office.
- 2. Role of a Private Secretary in an office besides gaining essential skills in handling of various office operations.
- 3. To know the functions of Executive Assistant to write rapidly and accurately, the knowledge of art of writing spoken sounds with the help of principles.

| 1 | Introduction to the Business Law and Ethics                                                                           | 02 |
|---|----------------------------------------------------------------------------------------------------|----|
| 2 | Training Organization:                                                                                                | 04 |
|   | Organization of the Meetings, Training Sessions, Orientation to Faculties                                             |    |
| 3 | Records Keeping:                                                                                                    | 15 |
|   | Records Management, Importance, Good Filing System, Classification and Arrangement                                    |    |
|   | of Files, Filing Equipment, Methods, Indexing, Filing Routine, Manual, Records                                        |    |
|   | Retention, Evaluation, Records Making, Discarding.                                                                    |    |
|   | -                                                                                                    |    |
|   |                                                                                                    |    |
| 4 | Basic Communication:                                                                                                  | 15 |
|   | Communication, Spoken English, Letter, Minutes, Reports, Advertisement, Notice                                        |    |
|   |                                                                                                    |    |
|   | writing, Preparation of broachers, Application Form, Feedback Forms, Feedback                                         |    |
|   | writing, Preparation of broachers, Application Form, Feedback Forms, Feedback Analysis, Report Writing, Testimonials. |    |

#### References:-

Sinha, K.K., Business Communication, Galgotia and Sons, New Delhi.

P.K. Ghosh, "Office Management", Sultan Chand & Sons. New Delhi

Chawla, Shailesh K. Essential Business Communication, Mayur Paper Back.

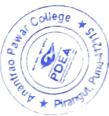

Campbell, Jeremy, Grammatical Man. Simon & Schuster.

# Paper IV:-ACCOUNTING, AUDITING AND FINANCIAL MANAGEMENT - I (36 Lectures)

## Course Outcome: -

- 1. Understand Double entry system and principles.
- Record the business transactions in journal, ledger and trail balance.
- Apply depreciation methods and prepare bank reconciliation statement.
- 4. Prepare financial statements and company final accounts.
- 5. Know the concepts of cost and management accounting.
- 6. Know the concepts of Auditing with its significance and role in accounting.

| 1 | Booking Keeping and Accounting: Introduction, Basis, Definition, Usage, Advantages,                                                                                 | 08 |
|---|----------------------------------------------------------------------------------------------------|----|
|   | Application                                                                                                    | 08 |
|   | Trial Balance: Introduction, Basis, Definition, Usage, Advantages, Application.  Introduction to Computerized Accounting Packages: Introduction, Basis, Definition, | 10 |
|   | Usage, Advantages, Application.                                                                                                    | 05 |
|   | Cost and Management Accounting: Introduction, Meaning, Significance, Usage,                                                                                         | כט |
| 5 | Elements, Role.  Auditing: Introduction, Meaning, Significance, Usage, Elements, and Role.                                                                          | 05 |

#### Refreneces:-

- S.R.N Pillai & Bhagavathi Introduction to Accountancy S.Chand & CompanyLtd New Delhi
- J.R. Monga, Basic Financial Accounting, Mayur Paper backs, Darya Gang, New Delhi
- S.N. Maheshwari, Financial Accounting, Vikas Publication, New Delhi
- P.C. Tulsian, Financial Accounting, Tata McGraw Hill, New Delhi
- Ashok Sehgal and Deepak Sehgal, Fundamentals of Financial Accounting, Taxmann, New Delhi
- R. NarayanaSwarmy, "Financial Accounting" PHI Pvt., New Delhi
- Ashok Sehgal and Deepak Sehgal, Fundamentals of Financial Accounting, Taxmann, New Delhi
- CA (Dr.) P.C. Tulsian S.C. Gupta S. Financial Accounting Chand Publication New Delhi.

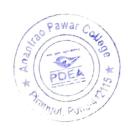

## Paper V: - COMPUTER - I (36 Lectures)

## Course Outcomes: -

- 1. Apply Information Technology in business
- 2. Understand the computer basics related to hardware and software.
- 3. Acquire practical knowledge about MS Word, MS Excel, MS Power point and application.

| 1 | Introduction: Introduction to Computer, Basics of computer and Windows          | 05 |
|---|---------------------------------------------------------------------------------|----|
| 2 | MS Office: Introduction.                                                        | 15 |
|   | Microsoft Word: Apply heading styles: Insert the table of contents, Update as   |    |
|   | needed, How to create a bibliography or works cited page in Word.               |    |
|   | Introduction to Excel: Microsoft Excel: Title Bar, Menu Bar, Column Headings,   |    |
|   | Row Headings, Name Box, Formula bar, Cell, Navigation buttons.                  |    |
|   | Introduction to Power Point: Power Point Presentation: Table Of Content, Table  |    |
|   | Of Contents With Page Numbers In PowerPoint, The Table Of Contents In           |    |
|   | PowerPoint, Table Of Content Templates From Slide Uplift, Types Of Table Of     |    |
|   | Content Templates.                                                              |    |
| 3 | Introduction to Cyber Security:                                                 | 10 |
|   | Cyber Security: Application security, Information or data security, Network     |    |
|   | security, Disaster recovery/business continuity planning, Operational security, |    |
|   | Cloud security.                                                                 |    |
| 4 | Computer Hardware: Introduction, Projector, Printer, Xerox, Scanning.           | 02 |
| 5 | Computer Online Communication: Introduction, Types, Advantages, Uses,           | 04 |
|   | Conference Calls, Zoom meetings, Online Training, Record management.            |    |
|   |                                                                                 |    |

## References:-

- Absolute Beginner's Guide to Computer Basics, Michael Miller.
- Fundamental of Computers, AkashSaxena, Kratika Gupta.
- Fundamentals of Information Technology, Alexis and Mathew.
- Computer Fundamentals, P.K. Sinha.
- Principles of Typewriting, D.P. Bhatia and S.S. Sangal.
- Microsoft Word 2010 Step by Step (Microsoft) by Joyce Cox and Joan
- Lambert. MS Word 2000 Thumb Rules and Details, Snigdha Banerjee.

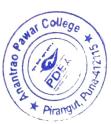

• Word 2010 All-in-One for Dummies, Doug Lowe and Ryan C. Williams.

# Paper VI: - Practical Based on Paper I and II (30 P) Needs title of 30 Practicals

| _  | D. 11 Wassing a Januarda I                         | 4 |
|----|----------------------------------------------------|---|
| 1  | Booking Keeping: Journals 1                        | 4 |
| 2  | Journals 2                                         |   |
| 3  | Journals 3                                         | 4 |
| 4  | Journals 4                                         | 4 |
| 5  | Journals 5                                         | 4 |
| 6  | Introduction to Computerised Accounting Packages 1 | 4 |
| 7  | Introduction to Computerised Accounting Packages 2 | 4 |
| 8  | Ledger Accounts 3                                  | 4 |
| 9  | Ledger Accounts 4                                  | 4 |
| 10 | Ledger Accounts 5                                  | 4 |
| 11 | Financial Statements. 1                            | 4 |
| 12 | Financial Statements. 2                            | 4 |
| 13 | Financial Statements. 3                            | 4 |
| 14 | Financial Statements. 4                            | 4 |
| 15 | Trial Balance 1                                    | 4 |
| 16 | Trial Balance 2                                    | 4 |
| 17 | Trial Balance 3                                    | 4 |
| 18 | Trial Balance 4                                    | 4 |
| 19 | Trial Balance 5                                    | 4 |
| 20 | Cost and Management Accounting 1                   | 4 |
| 21 | Cost and Management Accounting 2                   | 4 |
| 22 | Cost and Management Accounting 3                   | 4 |
| 23 | Cost and Management Accounting 4                   | 4 |
| 24 | Cost and Management Accounting 5                   | 4 |
|    |                                                    | 4 |

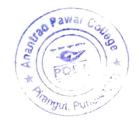

| 25 | Cost and Management Accounting 6 | 4 |
|----|----------------------------------|---|
| 26 | Introduction to Auditing 1       | 4 |
| 27 | Introduction to Auditing 2       | 4 |
| 28 | Introduction to Auditing 3       | 4 |
| 29 | Introduction to Auditing 4       | 4 |
| 30 | Introduction to Auditing 5       | 4 |

## Paper VII: - Practical Based on Paper III (30 P)

| 1  | Business Law and Ethics 1                 | 4 |
|----|-------------------------------------------|---|
| 2  | Business Law and Ethics 2                 | 4 |
| 3  | Organisation of the Meetings 1            | 4 |
| 4  | Organisation of the Meetings 2            | 4 |
| 5  | Communication, Spoken English             | 4 |
| 6  | Records Management 1                      | 4 |
| 7  | Records Management 2                      | 4 |
| 8  | Records Management 3                      | 4 |
| 9  | Letter, Minutes, Reports                  | 4 |
| 10 | Good Filing System 1                      | 4 |
| 11 | Good Filing System 2                      | 4 |
| 12 | Classification and Arrangement of Files 1 | 4 |
| 13 | Classification and Arrangement of Files 2 | 4 |
| 14 | Classification and Arrangement of Files 3 | 4 |
| 15 | Classification and Arrangement of Files 4 | 4 |
| 16 | Advertisement                             | 4 |
| 17 | Notice writing                            | 4 |

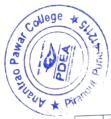

| Methods                        | 4                                                                         |
|--------------------------------|---------------------------------------------------------------------------|
|                                | 4                                                                         |
|                                | 4                                                                         |
|                                | 4                                                                         |
|                                | 4                                                                         |
|                                | 4                                                                         |
|                                | 4                                                                         |
|                                | 4                                                                         |
| Filing Routine 1               | 4                                                                         |
| Filing Routine 2               | 4                                                                         |
| Business Law and Ethics        | 4                                                                         |
| Organisation of the Meetings 1 | 4                                                                         |
| Organisation of the Meetings 2 | 4                                                                         |
|                                | Filing Routine 2  Business Law and Ethics  Organisation of the Meetings 1 |

## Paper VIII: - Practical Based on Paper V (30 P)

| 1  | Introduction to Computer | 4 |
|----|--------------------------|---|
| 2  | Introduction to Computer | 4 |
| 3  | Basics and Windows       | 4 |
| 4  | Basics and Windows       | 4 |
| 5  | Microsoft Word 1         | 4 |
| 6  | Microsoft Word 2         | 4 |
| 7  | Microsoft Word 3         | 4 |
| 8  | Microsoft Word 4         | 4 |
| 9  | Microsoft Word 5         | 4 |
| 10 | Microsoft Word 6         | 4 |
| 11 | Microsoft Word 7         | 4 |
| 12 | Microsoft Excel 1        | 4 |
| 13 | Microsoft Excel 2        | 4 |
| 14 | Microsoft Excel 3        | 4 |
| -  |                          |   |

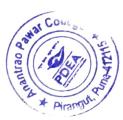

| 15 | Microsoft Excel 4          | 4 |
|----|----------------------------|---|
| 16 | Microsoft Excel 5          | 4 |
| 17 | Microsoft Excel 6          | 4 |
| 18 | Microsoft Excel 7          | 4 |
| 19 | Microsoft Excel 8          | 4 |
| 20 | Power Point Presentation 1 | 4 |
| 21 | Power Point Presentation 2 | 4 |
| 22 | Power Point Presentation 3 | 4 |
| 23 | Power Point Presentation 4 | 4 |
| 24 | Power Point Presentation 5 | 4 |
| 25 | Power Point Presentation 6 | 4 |
| 26 | Power Point Presentation 7 | 4 |
| 27 | Power Point Presentation 8 | 4 |
| 28 | Internet surfing 1         | 4 |
| 29 | Internet surfing 2         | 4 |
| 30 | Internet surfing 3         | 4 |

**Semester: - Second (30 Credits)** 

Paper: - I: - Core Subject: - Training Management - II (36 L)

- 1. As a result of participating in training management course, students will be able to evaluate Vision, Mission, and Policy of the organization.
- 2. Student will be able to describe the Training's standard operating procedure in 360 degree.
- 3. As a result of completing the course, students will be able determine the time and cost benefits and shortcomings of the department.

| 1 | Vision and Mission:                                                  | 12 |
|---|----------------------------------------------------------------------|----|
|   | Training Policy, Vision, Mission Statements, Office Accommodation,   |    |
|   | Preparing the Layout, Open and Private Offices, New Trends in Office |    |
|   | Layout.                                                              |    |

| ochurus * SHZZ |
|----------------|
|----------------|

| 2 | Training SoPs:                                                          | 15 |
|---|-------------------------------------------------------------------------|----|
|   | Office Systems, Flow of Work, Procedures, SOPs, Reception and           |    |
|   | Hospitality,                                                            |    |
|   | Office Automation, Mechanization, Office Machines, Travel Arrangements. |    |
| 3 | General Insurance, Tax Returns, Calculations of Electricity Bills,      | 05 |
|   | Corporation Taxes, Utility Bills Etc.                                   |    |
| 4 | Office Stationery and Supplies, Procurement, Keeping the cost down,     | 04 |
|   | storage, Re order quantity, issue of stationery and supplies, control.  |    |

## References:-

- 1. Training in Management Skills by Phillip L. Hunsaker
- 2. Seven Trends in Corporate Training and Development by IBRAIZ TARIQUE
- 3. Virtual Training Tools and Templates by CINDY HUGGETT
- 4. Training in Management Skills BY Phillip L. Hunsaker (Author), Dale Dilamarter (Author)

## Paper: - II: - Management-II

- 1. To help the students gain understanding of the functions and responsibilities of managers.
- 2. To provide them tools and techniques to be used in the performance of the managerial job in various fields of management.

| Sales, Marketing and Customer Services Management- Introduction, Meaning,       | 04                                                                                                    |
|---------------------------------------------------------------------------------|----------------------------------------------------------------------------------------------------|
| Definition, Nature, Scope, Characteristics, Advantages, Applications.           |                                                                                                    |
| Human Resource Management and Labour Relations, Recruitment and                 | 08                                                                                                    |
| Orientation: Introduction, Meaning, Definition, Nature, Scope, Characteristics, |                                                                                                    |
| Advantages, Applications.                                                       |                                                                                                    |
| Procurement and Inventry Management: Introduction, Meaning, Significance,       | 05                                                                                                    |
| Need, Objectives, Advantages, Disadvantages, Uses, Applications                 |                                                                                                    |
| Economics- Meaning, Nature, Scope and Importance of Business Economics,         | 15                                                                                                    |
| Concept of Micro and Macro Economics, Tools for Economic Analysis-              |                                                                                                    |
| Functional Relationship, Schedules, Graphs and Equations, Basic Concepts:       |                                                                                                    |
| Household, Consumer, Firm, Plant and Industry, Goals of Firms- Economic and     |                                                                                                    |
|                                                                                 | Definition, Nature, Scope, Characteristics, Advantages, Applications.  Human Resource Management and Labour Relations, Recruitment and Orientation: Introduction, Meaning, Definition, Nature, Scope, Characteristics, Advantages, Applications.  Procurement and Inventry Management: Introduction, Meaning, Significance, Need, Objectives, Advantages, Disadvantages, Uses, Applications  Economics- Meaning, Nature, Scope and Importance of Business Economics, Concept of Micro and Macro Economics, Tools for Economic Analysis-Functional Relationship, Schedules, Graphs and Equations, Basic Concepts: |

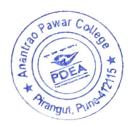

|   | Non Economic.                                                       |    |
|---|---------------------------------------------------------------------|----|
| 5 | Event Management- Introduction, Meaning, Definition, Nature, Scope, | 04 |
|   | Characteristics, Advantages, Types of Events.                       |    |
|   |                                                                     |    |

## References:-

Ao T V, Pereira D F, Recent Experiences in Human Resources Development.Pareek Udai, Rao, Designing and Managing Human Resource Systems.Spencer Lyte M,

Calculating Human Resource Costs and Benefits. Cascio Wayne F,

Costing Human Resources: The Financial Impact of Behaviour.

Marketing Management Philip Kotler Pearson Publication

Marketing Management Rajan Saxena McGraw Hill Education

Microeconomics B. Douglas Bernheim and Michael D. Whinston Tata McGraw Hill New York

Special Events: Twenty-First Century Global Event ... Joe Goldblatt

Production Management, S. Chand, Martand T. Telsang

## Paper: - III: SECRETARIAL PRACTICE - II

- 1. Students are familiarizing with the activities in a modern office.
- 2. Students are familiarize smooth functioning of any organization the facilities provided to the
- 3.staff working in the office, the working environment, tools and equipments used in office.

| 1 | Business Law and Ethics: Introduction, Types Of Business Laws, Meaning Of  | 07 |
|---|----------------------------------------------------------------------------|----|
|   | Ethics, Significance, Role, Relevance, Advantages.                         |    |
| 2 | Organization Of The Meetings: Meaning, Importance, Types Of Meetings,      | 06 |
|   | Meeting Room Booking, Time Sheet Maintenance.                              |    |
| 3 | Records Management: Importance, Good Filing System, Classification And     | 15 |
|   | Arrangement Of Files, Filing Equipment, Methods, Indexing, Filing Routine, |    |
|   | Manual, Records Retention, Evaluation, Records Making, Discarding.         |    |
| 4 | Business Communication: Introduction, Need, Scope, Types, Spoken English,  | 10 |
|   | Letter, Minutes, Reports, Advertisement, Notice writing, Preparation of    |    |
|   | broachers, Application Form, Feedback Forms, Feedback Analysis, Report     |    |

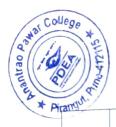

Writing, Testimonials.

#### References:

Chhabra, T.N., Modern Business Organization, New Delhi, DhanpatRai& Sons.

Duggal, Balraj, Office Management and Commercial Correspondence, KitabMahal, New Delhi.

P.K. Ghosh, "Office Management", Sultan Chand & Sons. New Delhi

R.K. Chopra, Office Management, Himalaya Publishing House

# Paper IV: - ACCOUNTING, AUDITING AND FINANCIAL MANAGEMENT- II

### **Course Outcomes:**

- 1. To lay down a theoretical foundation for the recording of financial transactions concerning specialized area related to non-corporate entities and for preparing the related accounts or statements.
- 2. To lay a foundation for the preparations of financial statements from incomplete record.
- 3. To lay a foundation for understanding the Accounting procedure for Material cost and price methods

| 1 | Advance Booking Keeping: Procedure Of Booking Keeping The Transactions, Procurement Of Record.                                                                                                    | 05 |
|---|----------------------------------------------------------------------------------------------------|----|
| 2 | Trial Balance, Profit And Loss Account, Balance Sheet: Procedure And Preparation Of Trial Balance, Profit And Loss Account, Balance Sheet With Practical Examples.                                                                     | 07 |
| 3 | Introduction to Computerized Accounting Packages- Tally, ERP, SAP                                                                                                    | 04 |
| 4 | Cost And Management Accounting- Meaning Of Cost And Management Accounting, Calculation And Ascertainment Of Cost, Elements Of Cost, Cost Sheet. Management Accounting- Meaning, Importance, Role, Decision Making, Practical Approach. | 15 |
| 5 | Introduction To Auditing- Introduction, Definition, Types, Vouching, Checking, Errors, Detection Of Frauds, Auditor Role And Responsibilities.                                                                                         | 05 |

#### References:

J.R. Monga, Basic Financial Accounting, Mayur Paper backs, Darya Gang, New Delhi

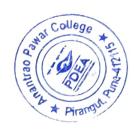

- S.N. Maheshwari, Financial Accounting, Vikas Publication, New Delhi
- P.C. Tulsian, Financial Accounting, Tata McGraw Hill, New Delhi

Ashok Sehgal and Deepak Sehgal, Fundamentals of Financial Accounting, Taxmann, New Delhi

R. NarayanaSwarmy, "Financial Accounting" PHI Pvt., New Delhi

Ashok Sehgal and Deepak Sehgal, Fundamentals of Financial Accounting, Taxmann, New Delhi

## Paper V: - Computer-II

#### Course outcomes:

- 1. Apply Information Technology in business
- 2. Understand the advanced concepts in computer basics related to hardware and software.
- 3. Acquire practical knowledge about MS Word, MS Excel, MS Power point and application.

| 1 | Advanced MS Office: Introduction, Use of MS Office in Modern Businesses,     | 15 |
|---|------------------------------------------------------------------------------|----|
|   | Microsoft Word: Advanced Learning Of Word, Page Formatting, Macros, Lists,   |    |
|   | References And Citations, Track Changes. Microsoft Excel: Advanced Excel,    |    |
|   | Formulas, Lookup, Macros, Worksheets, Graphs, Analysis. Power Point          |    |
|   | Presentation: Slide Video, Animation etc.                                    |    |
| 2 | Cyber Security- Meaning, role, significance, use of cyber security. Internet | 10 |
|   | surfing, Email, Messaging, Down Loading, Up Loading, File Management.        |    |
| 3 | Use of Hardware and Online Communication: Projector, Printer, Xerox,         | 11 |
|   | Scanning.                                                                    |    |
|   | Conference Calls, Zoom meetings, WhatsApp, Telegram Group Creation, Google   |    |
|   | Forms, Analysis.                                                             |    |

## References:

- 1. Microsoft Word 2010 Step by Step (Microsoft) by Curtis Frye.
- 2. Excel 2010 for Dummies, Greg Harvey.
- 3. Teach Yourself VISUALLY Excel 2010, Paul McFedries.
- 4. PowerPoint 2010 All-in-One for Dummies, Peter Weverka.
- 5. Microsoft Office PowerPoint 2010 Step by Step (Microsoft) by Joyce Cox and Joan

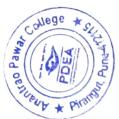

Paper VI: - Practical Based on Paper I and II (30 P)

| -  |    | E Management 1                               | 4 |
|----|----|----------------------------------------------|---|
| 1  |    | Event Management 1                           | 4 |
| 2  |    | Event Management 2                           | 4 |
| 3  |    | Event Management 3                           | 4 |
| 4  |    | Event Management 4                           | 4 |
| 5  |    | Event Management 5                           | 4 |
| 6  |    | Event Management 6                           |   |
| 7  |    | Human Resource Management 1                  | 4 |
| 8  |    | Human Resource Management 2                  | 4 |
| 9  |    | Human Resource Management 3                  | 4 |
| 10 |    | Human Resource Management 4                  | 4 |
| 11 |    | Human Resource Management 5                  | 4 |
| 12 |    | Labour Relations 1                           | 4 |
| 13 |    | Labour Relations 2                           | 4 |
| 14 |    | Labour Relations 3                           | 4 |
| 15 | ;  | Labour Relations 4                           | 4 |
| 16 | 5  | Labour Relations 5                           | 4 |
| 17 | 7  | Recruitment and Orientation 1                | 4 |
| 18 | 3  | Recruitment and Orientation 2                | 4 |
| 19 | 9  | Recruitment and Orientation 3                | 4 |
| 20 | 0  | Recruitment and Orientation 4                | 4 |
| 2  | 1  | Office Stationery and Supplies 1             | 4 |
| 2  | 2  | Office Stationery and Supplies 2             | 4 |
| 2  | 3  | Office Stationery and Supplies 5             | 4 |
| 2  | 4  | issue of stationery and supplies, control is | 4 |
| 2  | 5  | issue of stationery and supplies, control 2  | 4 |
| 2  | 6  | issue of stationery and supplies, control 3  | 4 |
| 2  | .7 | issue of stationery and supplies, control 4  | 4 |
| 2  | 28 | Office Accommodation, Preparing the Layout,  | 4 |

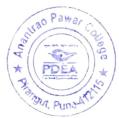

| 29 | Open and Private Offices, New Trends in Office Layout 1 | 4 |  |
|----|---------------------------------------------------------|---|--|
| 30 | Open and Private Offices, New Trends in Office Layout 2 | 4 |  |
| _  |                                                         |   |  |

# Paper VII: - Practical Based on Paper III (30 P)

| 1  | Business Law and Ethics 1                 | 4 |
|----|-------------------------------------------|---|
| 2  | Business Law and Ethics 2                 | 4 |
| 3  | Business Law and Ethics 3                 | 4 |
| 4  | Business Law and Ethics 4                 | 4 |
| 5  | Organisation of the Meetings 1            | 4 |
| 6  | Organisation of the Meetings 2            | 4 |
| 7  | Organisation of the Meetings 3            | 4 |
| 8  | Organisation of the Meetings 4            | 4 |
| 9  | Organisation of the Meetings 5            | 4 |
| 10 | Records Management 1                      | 4 |
| 11 | Records Management 2                      | 4 |
| 12 | Records Management 3                      | 4 |
| 13 | Records Management 4                      | 4 |
| 14 | Records Management 5                      | 4 |
| 15 | Classification and Arrangement of Files 1 | 4 |
| 16 | Classification and Arrangement of Files 2 | 4 |
| 17 | Classification and Arrangement of Files 3 | 4 |
| 18 | Classification and Arrangement of Files 4 | 4 |
| 19 | Classification and Arrangement of Files 5 | 4 |
| 20 | Classification and Arrangement of Files 6 | 4 |
| 21 | Communication, Spoken English,            | 4 |
| 22 | Filing Equipment 1                        | 4 |
| 23 | Filing Equipment 2                        | 4 |
| 24 | Filing Routine 1                          | 4 |
| 25 | Filing Routine 2                          | 4 |
| 26 | Letter writing                            | 4 |

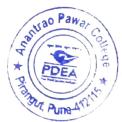

| 27 | Minutes        | 4 |
|----|----------------|---|
| 27 | Minutes        |   |
| 28 | Reports        | 4 |
| 29 | Advertisement  | 4 |
| 30 | Notice writing | 4 |

## Paper VIII: - Practical Based on Paper V (30 P)

| 1  | Cyber Security 1                      | 4 |
|----|---------------------------------------|---|
| 2  | Cyber Security 2                      | 4 |
| 3  | Cyber Security 3                      | 4 |
| 4  | Internet surfing 1                    | 4 |
| 5  | Internet surfing 2                    | 4 |
| 6  | Internet surfing 3                    | 4 |
| 7  | Internet surfing 4                    | 4 |
| 8  | Internet surfing 5                    | 4 |
| 9  | Email, Messaging 1                    | 4 |
| 10 | Email, Messaging 2                    | 4 |
| 11 | Email, Messaging 3                    | 4 |
| 12 | Email, Messaging 4                    | 4 |
| 13 | Email, Messaging 5                    | 4 |
| 14 | Email, Messaging 6                    | 4 |
| 15 | Down Loading, Up Loading 1            | 4 |
| 16 | Down Loading, Up Loading 2            | 4 |
| 17 | Down Loading, Up Loading 3            | 4 |
| 18 | Down Loading, Up Loading 4            | 4 |
| 19 | Down Loading, Up Loading 5            | 4 |
| 20 | Down Loading, Up Loading 6            | 4 |
| 21 | Projector, Printer, Xerox, Scanning 1 | 4 |
| 22 | Projector, Printer, Xerox, Scanning 2 | 4 |

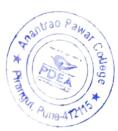

| 23 | Projector, Printer, Xerox, Scanning 3 | Su. |
|----|---------------------------------------|-----|
| 24 | Projector, Printer, Xerox, Scanning 4 | 4   |
| 25 | Projector, Printer, Xerox, Scanning 5 | 4   |
| 26 | Projector, Printer, Xerox, Scanning 6 | 4   |
| 27 | Calls, Zoom meetings 1                | 4   |
| 28 | Calls, Zoom meetings 2                | 4   |
| 29 | Calls, Zoom meetings                  | 4   |
| 30 | Calls, Zoom meetings                  | 4   |
|    |                                       | 4   |

The state of the state of the s

Anantrao Pawar College, Pirangut Tal. Mulshi, Dist. Pune-412115.